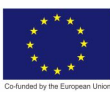

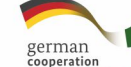

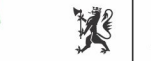

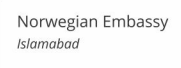

**OBS** 

# **ARTIFICIAL INTELLIGENCE DATA TECHNICIAN**

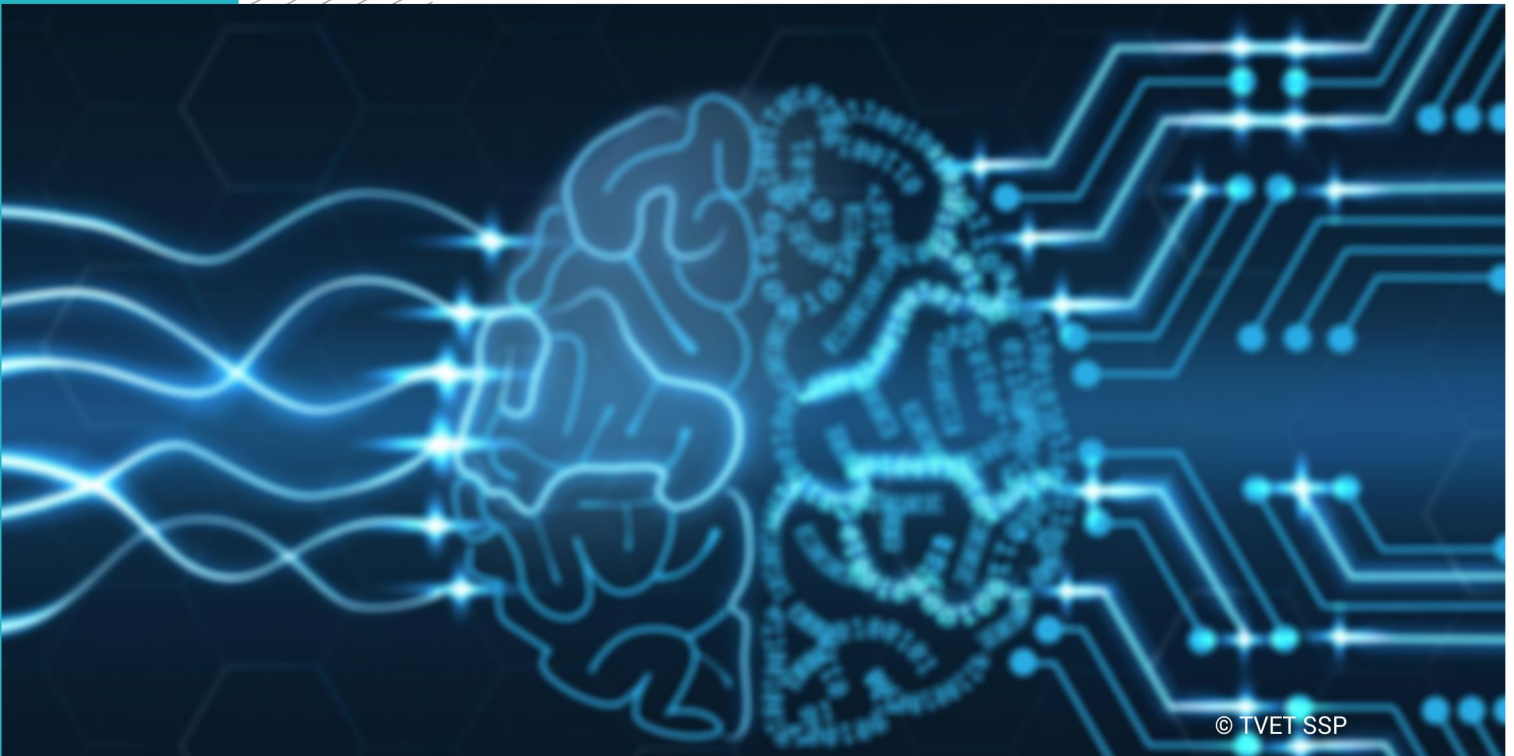

**LEARNER GUIDE** National Vocational Certificate Level 1

Version 1 - November, 2019

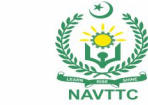

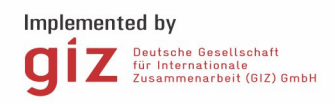

#### **Published by**

National Vocational and Technical Training Commission Government of Pakistan

#### **Headquarter**

Plot 38, Kirthar Road, Sector H-9/4, Islamabad, Pakistan www.navttc.org

#### **Responsible**

Director General Skills Standard and Curricula, National Vocational and Technical Training Commission National Deputy Head, TVET Sector Support Programme, Deutsche Gesellschaft für Internationale Zusammenarbeit (GIZ) GmbH

**Layout & design** SAP Communications

#### **Photo Credits** TVET Sector Support Programme

#### **URL links**

Responsibility for the content of external websites linked in this publication always lies with their respective publishers. TVET Sector Support Programme expressly dissociates itself from such content.

This document has been produced with the technical assistance of the TVET Sector Support Programme, which is funded by the European Union, the Federal Republic of Germany and the Royal Norwegian Embassy and has been commissioned by the German Federal Ministry for Economic Cooperation and Development (BMZ). The Deutsche Gesellschaft für Internationale Zusammenarbeit (GIZ) GmbH in close collaboration with the National Vocational and Technical Training Commission (NAVTTC) as well as provincial Technical Education and Vocational Training Authorities (TEVTAs), Punjab Vocational Training Council (PVTC), Qualification Awarding Bodies (QABs)s and private sector organizations.

**Document Version** November, 2019 **Islamabad, Pakistan**

# **ARTIFICIAL INTELLIGENCE DATA TECHNICIAN**

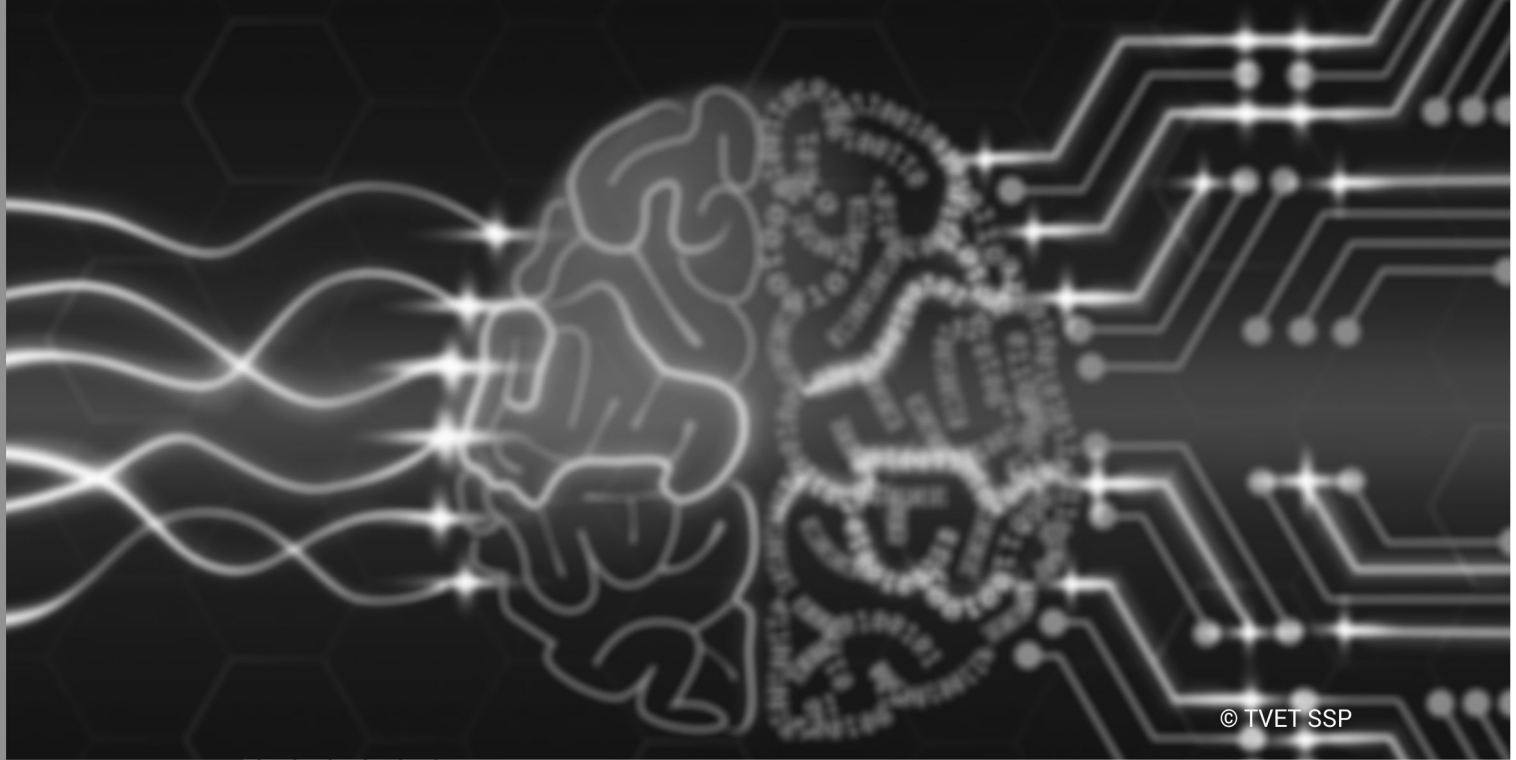

**LEARNER GUIDE** 

Version 1 - November, 2019

#### **Introduction**

Welcome to your Learner's Guide for the Artificial Intelligence Data Technician programme. It will help you to complete the programme and to go on to complete further study or go straight into employment.

The Artificial Intelligence Data Technician programme is to engage young people with a programme of development that will provide them with the knowledge, skills and understanding to start this career in Pakistan. The programme has been developed to address specific issues, such as the national, regional and local cultures, the manpower availability within the country, and meeting and exceeding the needs and expectations of their customers.

The main elements of your learner's guide are:

- **Introduction:** 
	- $\circ$  This includes a brief description of your guide and guidelines for you to use it effectively
- **Modules:** 
	- o The modules form the sections in your learner's guide
- **Learning Units:** 
	- o Learning Units are the main sections within each module
- **Learning outcomes**:
	- $\circ$  Learning outcomes of each learning units are taken from the curriculum document
- **Learning Elements:** 
	- o This is the main content of your learner's guide with detail of the knowledge and skills (practical activities, projects, assignments, practices etc.) you will require to achieve learning outcomes stated in the curriculum
	- o This section will include examples, photographs and illustrations relating to each learning outcome
- **Summary of modules**:
	- $\circ$  This contains the summary of the modules that make up your learner's guide
- **Frequently asked questions**:
	- o These have been added to provide further explanation and clarity on some of the difficult concepts and areas. This further helps you in preparing for your assessment.
- **Multiple choice questions for self-test**:
	- o These are provided as an exercise at the end of your learner's guide to help you in preparing for your assessment.

# **ARTIFICIAL INTELLIGENCE DATA TECHNICIAN**

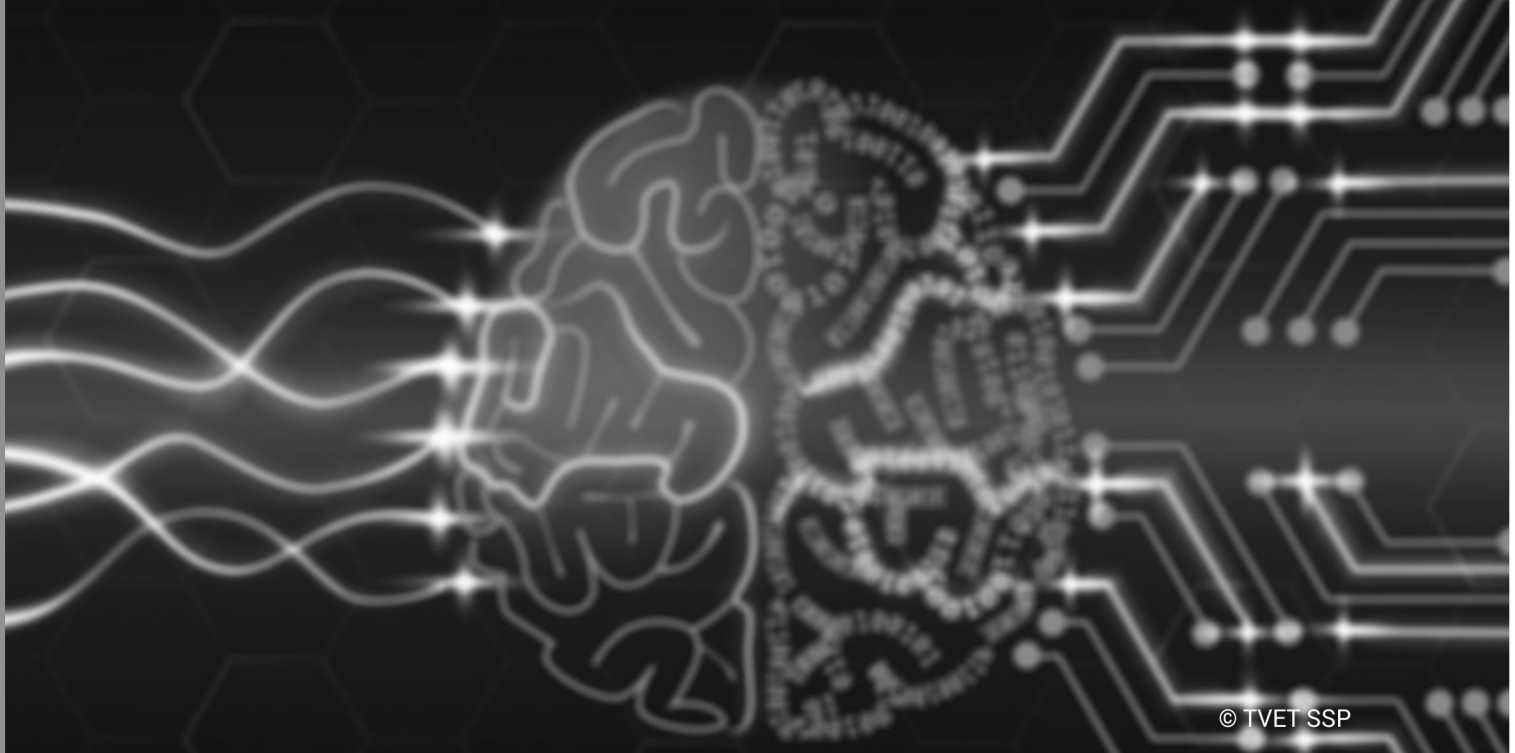

Module-1 **LEARNER GUIDE** 

Version 1 - November, 2019

#### **Module 1: 061900924 Module: Use Word Processing Software**

#### **Objective of the module:**

This Competency Standard identifies the competencies required to protect/apply occupational Safety, health and Environment at workplace according to the industry's approved guidelines, procedures and interpret environmental rules/regulations. Trainee will be expected to identify and use Personal Protective Equipment (PPE) according to the work place requirements. The underpinning knowledge regarding Observe Occupational Safety and Health (OSH) will be sufficient to provide the basis for the job at workplace.

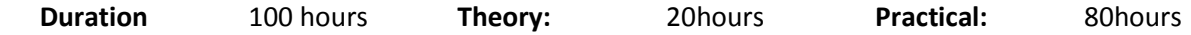

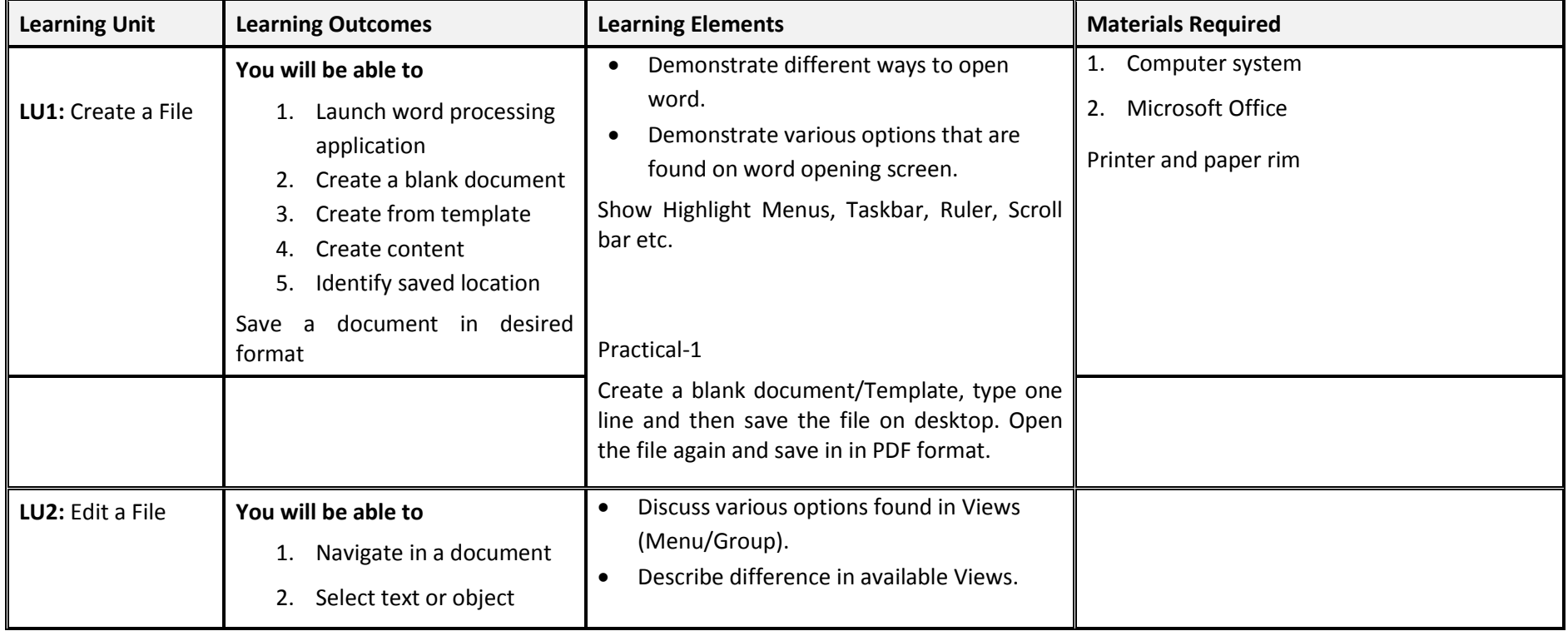

![](_page_6_Picture_175.jpeg)

![](_page_7_Picture_165.jpeg)

![](_page_8_Picture_163.jpeg)

![](_page_9_Picture_50.jpeg)

### **Examples and illustrations**

**Videos**

![](_page_10_Picture_2.jpeg)

![](_page_11_Picture_18.jpeg)

## **Example and Illustrations**

## **Relevant topics and web links**

![](_page_12_Picture_23.jpeg)

### **Module summary**

![](_page_13_Picture_131.jpeg)

![](_page_14_Picture_123.jpeg)

![](_page_15_Picture_22.jpeg)

## **Frequently Asked Questions**

![](_page_16_Picture_129.jpeg)

![](_page_17_Picture_145.jpeg)

![](_page_18_Picture_85.jpeg)

## **Test Yourself (Multiple Choice Questions)**

![](_page_19_Picture_75.jpeg)

![](_page_20_Picture_56.jpeg)

**Question 5** Which of the following is **NOT** a type of indent? A Hanging

- 
- B Negative
- C Positive
- D First-line

### National Vocational and Technical Training Commission (NAVTTC)

- 2 Plot 38, Kirthar Road, Sector H-9/4, Islamabad, Pakistan
- € +92 51 9044 322
- $\otimes$  +92 51 9044 322
- $\textcircled{\tiny{\textcircled{\tiny{R}}}}$  info@navttc.org
- Www.navttc.org